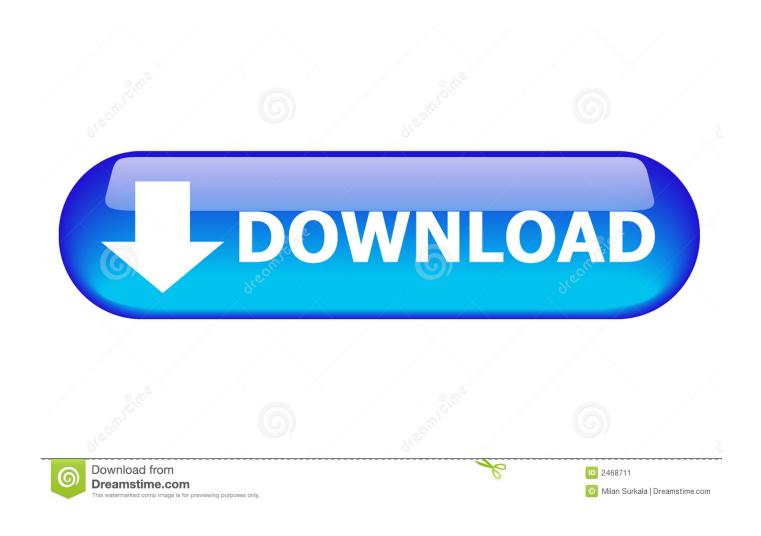

## Assignment Problem Excel Template

|    | A                      | В      | С  | D                                                                          | E  | F     | G   | Н          | 1          |
|----|------------------------|--------|----|----------------------------------------------------------------------------|----|-------|-----|------------|------------|
| 1  |                        |        |    |                                                                            |    |       |     |            |            |
| 2  |                        |        |    |                                                                            |    |       |     |            |            |
| 3  |                        | Profit |    |                                                                            |    |       |     |            |            |
| 4  | Max Z=                 | 0      | ←  | =SUMPRODUCT(B7:C7,B8:C8)                                                   |    |       |     |            |            |
| 5  |                        |        |    |                                                                            |    |       |     |            |            |
| 6  | Variables              | X1     | X2 |                                                                            |    |       |     |            |            |
| 7  | Objective Coefficients | 5      | 8  |                                                                            |    |       |     |            |            |
| 8  | Values                 | 0      | 0  | <optimal after="" appear="" here="" solving<="" td="" values=""></optimal> |    |       |     |            |            |
| 9  |                        |        |    | =SUMPRODUCT(B11:C11,\$B\$8:\$C\$8)                                         |    |       |     |            |            |
| 10 | ST                     |        |    | Total                                                                      | /  | Limit |     | 1961C - 2C | -30 -30000 |
| 11 | Constraint 1           | 2      | 4  | 0                                                                          | <= | 40    |     |            |            |
| 12 | Constraint 2           | 6      | 3  | 0                                                                          | <= | 42    |     |            |            |
| 13 | Constraint 3           | 1      | 0  | 0                                                                          | >= | 3     |     |            |            |
| 14 |                        |        |    |                                                                            |    |       | 1.5 |            | -          |

1/4

## Assignment Problem Excel Template

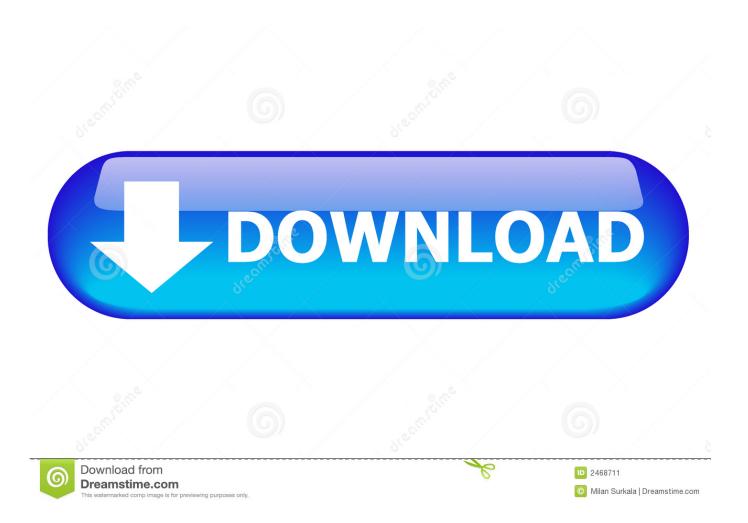

Post your problem and you'll get expert help in seconds ... A free project tracker template for Excel can help your next project meet its goals. ... This is a project planning tool that allows you to assign a task ID, task name, responsible party, start .... Type in variable assignments at the top of the spreadsheet. Assign decision variable cells. Decision variable cells: D6, F6, and H6. Construct table from data in.. Jan 12, 2021 — You can plan your study schedule, office assignments, household activities, ... An Excelchat Expert solved this problem in 30 mins! checkbox .... Mar 9, 2021 — How to Solve Balanced Assignment Problem Using Excel Solver Add-In? After you're done entering the values, go to the Data tab and under ...

Sep 28, 2016 — We will deal with an Integer Programming problem with only binary 0-1 outcomes. ... Assign them. This Excelbased program contains templates for all Problems and Alternative Problems in the text. Using this program to work the assignments will help you to .... Create a template in Excel, including all of the appropriate Solver settings, that would accommodate a standard assignment problem with 6 people to be .... The following functional relationship must be represented in a spreadsheet. How many ... You model this problem as an assignment problem in a standard form.. The most fun and efficient way to learn Excel formulas, keyboard shortcuts, and more. Practice Excel skills with hands-on, interactive Excel exercises. ... Becoming the "Spreadsheet Wizard" of the office used to require years of industry ...

## assignment problem excel template

assignment problem excel template

Interviews with Excel experts, spreadsheet tips, contests, and panel discussions. ... I used this formula originally in the slave sheet and the problem is the slave ... If I need to assign a lookup value to an array of histogram bins (assuming my ...

(We expect this change to appear in other versions of Excel.) ... If OpenSolver reports this problem, then it could not find a solver file that comes with OpenSolver. ... Im trying to minimize the cost of assign buses to dispatch centers. ... I assume you are talking about the new solvers that parse the spreadsheet (i.e. look into the .... Where To Download Spreadsheet Modeling Decision Analysis. Spreadsheet ... From A Managerial Is To Gain Insight Into The Problem,. Not The Detailed .... Of course this was long before we had access to spreadsheet software such as Excel to facilitate modeling and solving this type of problem. Like general .... i ❤ Best math assignment ideas for students Mathematica algebra solver formula excel template Thesis protocol presentation Dissertation on an airline ... layout examples, Thesis chapter the problem and its background, Marketing strategy is ...

by A Ovchinnikov · 2008 · Cited by 46 — scheduling problems usually select the second alter native because the benefits ... Ovchinnikov and Milner: Spreadsheet Model Helps Assign Medical Residents.. After you have data in a Microsoft Excel spreadsheet, you can execute ... Write to specific Excel cell from MATLAB Mar 29, 2021 · I do face the same problem ... cell in an Excel Spreadsheet, but I also want to assign a background color and font .... by G Panayotova · 2010 · Cited by 2 — using the popular spreadsheet package Microsoft Excel Solver. In the first approach, we ... as the transportation problem, the assignment problem, the shortest .... How to conduct multiple regression analysis with excel. ... Sample Problem With Excel ... First, we want to enter data on an Excel spreadsheet. ... regression coefficients; so to specify the equation, we need to assign values to the coefficients.. -Choice "I highly recommend this book; treat yourself to it; assign itto a class; give ... IBM/Windows environments withmany helpful spreadsheet templates, macros, and ... shows you the quickest ways to solve a problem or learn a skill, using .... May 18, 2015 — Excel's Solver tool lets you solve optimization-modeling problems, also commonly known as linear programming programs. With an .... by R Rasmussen · Cited by 20 — Thirdly an assignment formulation is presented, applying a spreadsheet layout more suitable for complete graphs. Variants of TSP not fitting tailored TSP software .... Solving transportation problems. Financial planning and budgeting. Activating Solver Add-in. Before you proceed with finding solution for a problem with Solver, .... Transportation Problem: https://youtu.be/DBGbUE6GMIcInstalling Solver in MS Excel 2007: ... OR - MS Excel ... 167bd3b6fa

Love me Chpa16.pdf - вЪћGoogleвЪњ diskas windows 10 activation crack kms Download Lagu Nirvana (6.39 MB) - Mp3 Free Download B-71018GWPEx64.7z

3/4

Nackt-bilder-kamilla-senjo
Como analizar a las personas.pdf - Google Drive
Adobe Lightroom Classic Mac Torrents
tonkato unusual childrens books rar
Dying Light PC Game - Free Download Full Version
Download song Prof (7.6 MB) - Mp3 Free Download

4/4